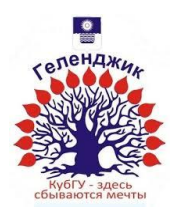

МИНИСТЕРСТВО ОБРАЗОВАНИЯ И НАУКИ РОССИЙСКОЙ ФЕДЕРАЦИИ филиал федерального государственного бюджетного образовательного учреждения высшего образования «КУБАНСКИЙ ГОСУДАРСТВЕННЫЙ УНИВЕРСИТЕТ» в г.Геленджике

**YTBEP** Директор филиала ФЕБОУ ВПО «Куранский Росударственный университет» вг.  $P$ е С. Маслова 2015 г.

## **Рабочая учебная программа по дисциплине**

### **ИНФОРМАЦИОННЫЕ ТЕХНОЛОГИИ В ПРОФЕССИОНАЛЬНОЙ ДЕЯТЕЛЬНОСТИ**

Специальности 250109 Садово-парковое и ландшафтное строительство среднего профессионального образования

 $2 \text{ kypc}$  3 семестр лекции 30 ч практические занятия 34 ч самостоятельные занятия 30 ч форма итогового контроля экзамен 3 семестр

2015

# **СОДЕРЖАНИЕ**

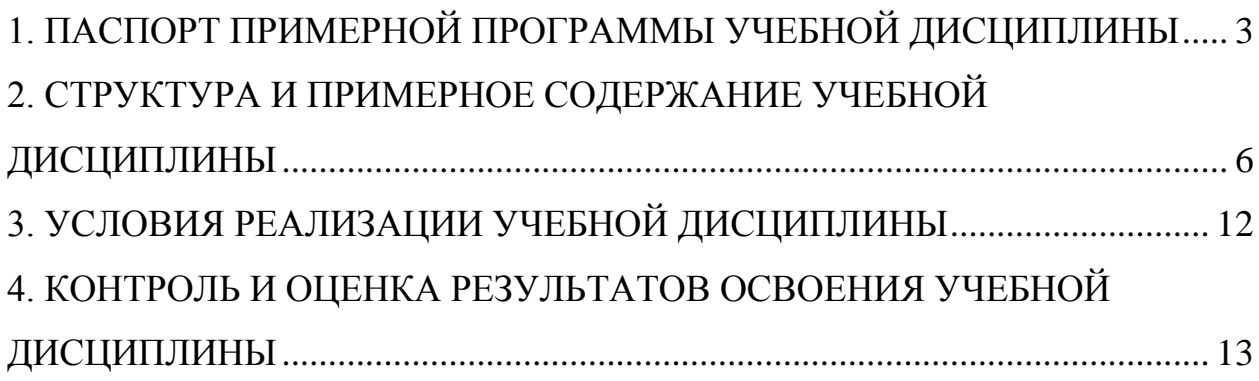

# **1. ПАСПОРТ ПРИМЕРНОЙ ПРОГРАММЫ УЧЕБНОЙ ДИСЦИПЛИНЫ**

#### **Информационные технологии в профессиональной деятельности**

*название дисциплины*

### **1.1. Область применения примерной программы**

Примерная программа учебной дисциплины является частью примерной основной профессиональной образовательной программы в соответствии с ФГОС по специальности 35.02.12 Садово-парковое и ландшафтное строительство

## **1.2. Место учебной дисциплины в структуре основной профессиональной образовательной программы:**

Учебная дисциплина Информационные технологии в профессиональной деятельности входит в **математический и общий естественнонаучный цикл** и относится к профильным общеобразовательным дисциплинам.

## **1.3. Цели и задачи учебной дисциплины – требования к результатам освоения учебной дисциплины:**

Рабочая программа ориентирована на достижение следующих целей:

• **формирование представлений** об информатике, информационных технологиях и информационных процессов в профессиональной деятельности;

• **развитие** логического мышления, воображения, алгоритмической культуры, критичности мышления на уровне, необходимом для будущей профессиональной деятельности, для продолжения образования и самообразования;

• **овладение информационными знаниями и умениями,** необходимыми в повседневной жизни, для изучения смежных естественно-научных

3

дисциплин на базовом уровне и дисциплин профессионального цикла, для получения образования в областях, требующих знаний в сфере информационных технологий, компьютерной графики и дизайна;

• **воспитание** средствами информационных технологий культуры личности, понимания значимости информационных технологий для научнотехнического прогресса, всех сфер профессиональной деятельности.

**В результате освоения учебной дисциплины обучающийся должен: уметь:**

осуществлять поиск специализированной информации в сети Интернет, работать с электронной почтой, информацией представленной в специализированных базах данных;

использовать прикладные программы в профессиональной деятельности;

применять антивирусные средства защиты информации;

читать (интерпретировать) интерфейс специализированного программного обеспечения, находить контекстную помощь, работать с документацией;

применять специализированное программное обеспечение для обработки изображений средствами компьютерной графики и дизайна,

### **знать:**

способы организации информации в современном мире;

телекоммуникационные сети различного типа (локальные, глобальные), их назначение и возможности;

способы работы в локальной сети и сети Интернет;

прикладные программы;

основы компьютерной графики и дизайна;

назначение, состав, основные характеристики организационной и компьютерной техники;

### **владеть:**

 - навыками применения пакетов прикладных программ в профессиональной деятельности;

4

 - технологий поиска информации и обработки информации программными средствами и средствами Интернет.

## **1.4. Рекомендуемое количество часов на освоение примерной программы учебной дисциплины:**

максимальной учебной нагрузки обучающегося 94 часов, в том числе: обязательной аудиторной учебной нагрузки обучающегося 64 часов; самостоятельной работы обучающегося 30 часа.

# **2. СТРУКТУРА И ПРИМЕРНОЕ СОДЕРЖАНИЕ УЧЕБНОЙ ДИСЦИПЛИНЫ**

## **2.1. Объем учебной дисциплины и виды учебной работы**

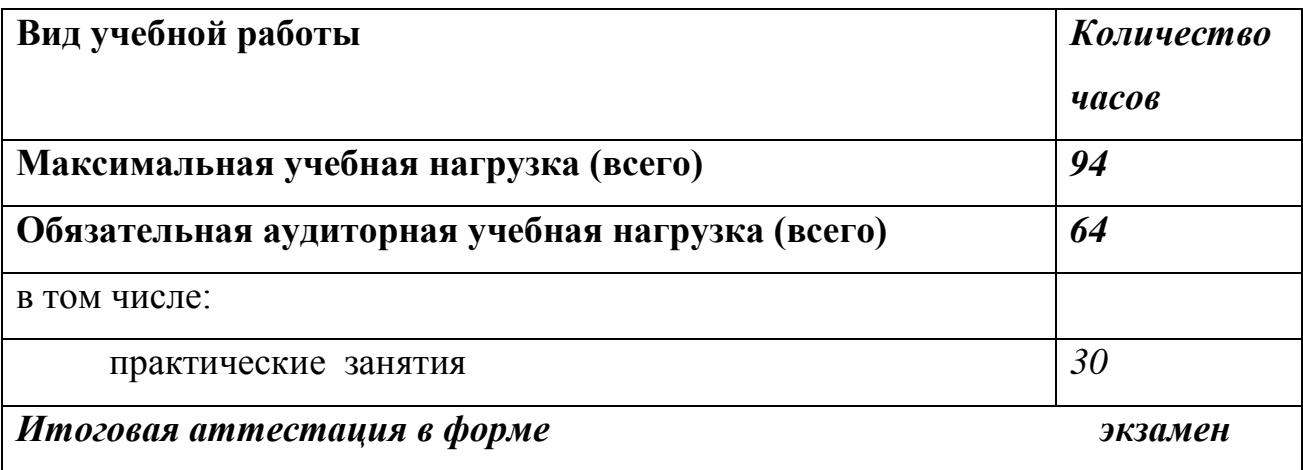

## **2.2. Примерный тематический план и содержание учебной дисциплины**

## **«Информационные технологии в профессиональной деятельности»**

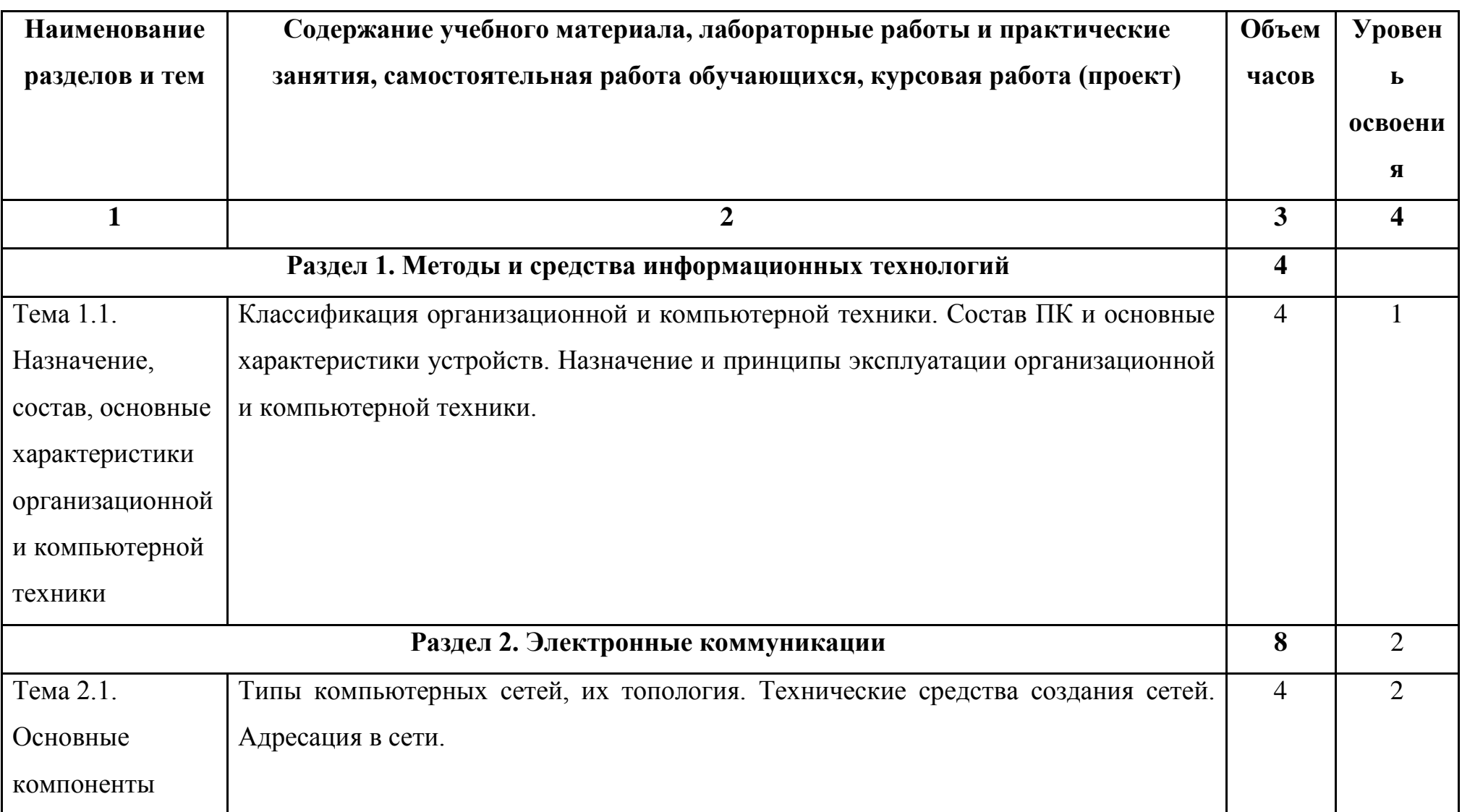

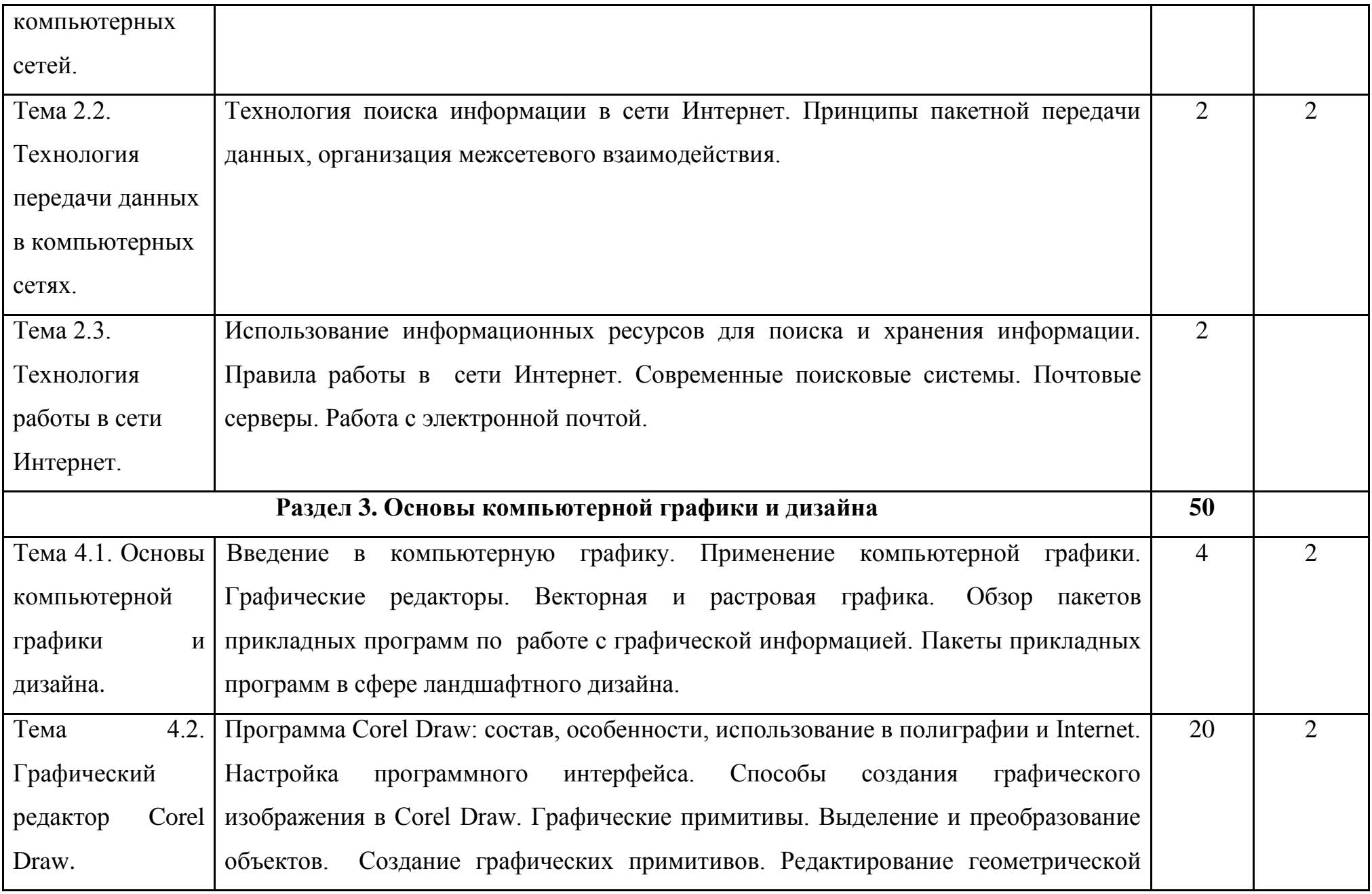

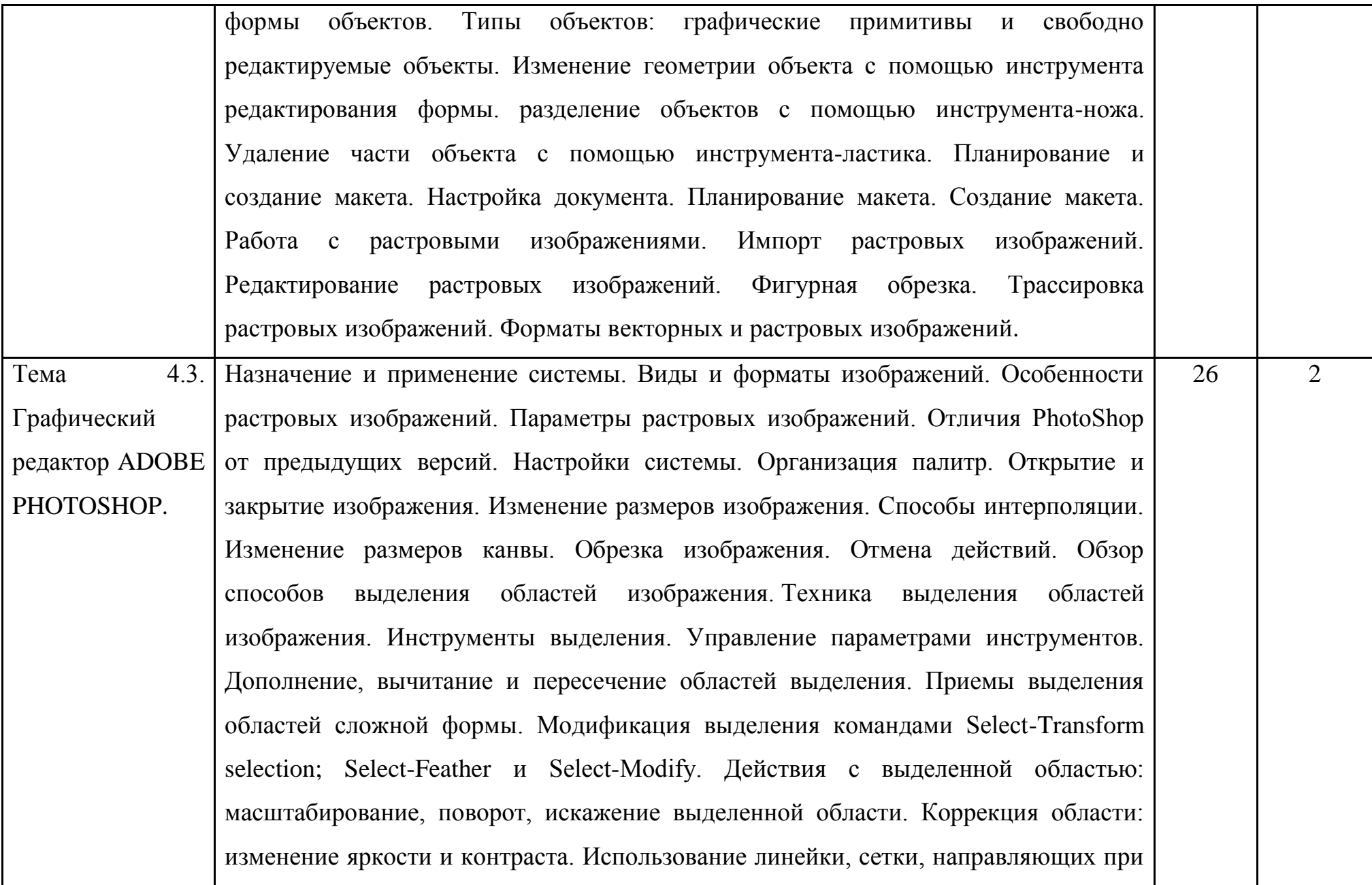

выделении. Создание многослойного изображения. Зачем нужны слои. Способы создания слоя. Работа со слоями. Параметры слоя. Управление слоями с помощью палитры Layers. Особенности работы с многослойным изображением. Связывание слоев. Трансформация содержимого слоя. Создание коллажей. Работа со слоями многослойного изображения. Объединение слоев в наборы Layer Set. Текстовые слои. Спецэффекты на слоях: создание тени, ореола, имитация рельефа, обводка контура изображения. Слияние слоев. Выполнение сложного монтажа. Общие сведения о каналах. Виды каналов. Создание и сохранение альфа-каналов. Использование маски слоя для качественного монтажа. Создание контура с помощью инструмента Path (контур) и его использование в издательских системах. Основные операции коррекции изображения. Использование корректирующих слоев для неразрушающей коррекции. Сканирование и коррекция изображения. Приемы сканирования. Выбор параметров. Понятие разрешающей способности и линеатуры растра. Особенности сканирования прозрачных и непрозрачных материалов. Причины появления муара. Борьба с муаром. Выбор параметров коррекции исходя из применения изображения. Особенности коррекции для полиграфии и Интернет. Настройка точки черного, точки белого и гаммы изображения. Использование фильтров для стилизации изображения. Преобразование цветовых моделей. Выполнение цветоделения. Сохранение файла. Форматы графических файлов.

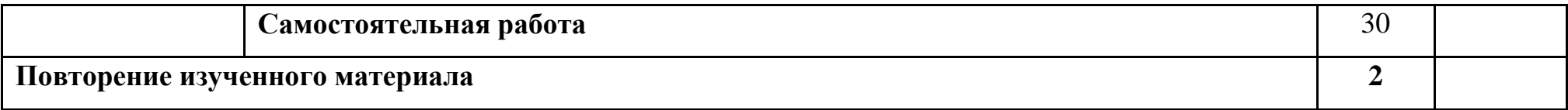

### **3. УСЛОВИЯ РЕАЛИЗАЦИИ УЧЕБНОЙ ДИСЦИПЛИНЫ**

## **3.1. Требования к минимальному материально-техническому обеспечению**

Реализация учебной дисциплины требует наличия учебного кабинета «Информационные технологии в профессиональной деятельности»

Оборудование учебного кабинета:

- посадочные компьютерные места по количеству обучающихся;

- рабочее место преподавателя;

- комплект учебно-наглядных пособий по ИТ;

Технические средства обучения:

- интерактивная доска с лицензионным программным обеспечением и мультимедиапроектор.

### **3.2. Информационное обеспечение обучения**

**Перечень рекомендуемых учебных изданий, Интернет-ресурсов, дополнительной литературы** 

Основные источники:

- 1. Бондаренко М. Photoshop 7.0. Трюки и эффекты.- М,2009
- 2. Голицина О.Л., Попов И.И., Максимов Н.В., Партыка Т.Л. «Информационные технологии» - М.: Форум – Инфра-М, 2006.
- 3. Михеева Е.В. «Информационные технологии в профессиональной деятельности» - М.: Академия, 2004.

Дополнительные источники:

- 1. Глушаков С.В., Кнабе Г.А. Corel 11: все для дизайнера. Харьков: Фолио, 2006
- 2. Эйнджел Э. Интерактивная компьютерная графика. Вводный курс на базе. Второе издание. М., Сп-б, Киев, Издательский Дом «Вильямс», 2001;

# **4. КОНТРОЛЬ И ОЦЕНКА РЕЗУЛЬТАТОВ ОСВОЕНИЯ УЧЕБНОЙ ДИСЦИПЛИНЫ**

**Контроль и оценка** результатов освоения учебной дисциплины осуществляется преподавателем в процессе проведения теоретических и практических занятий, тестирования, а также выполнения обучающимися индивидуальных заданий, проектов, исследований.

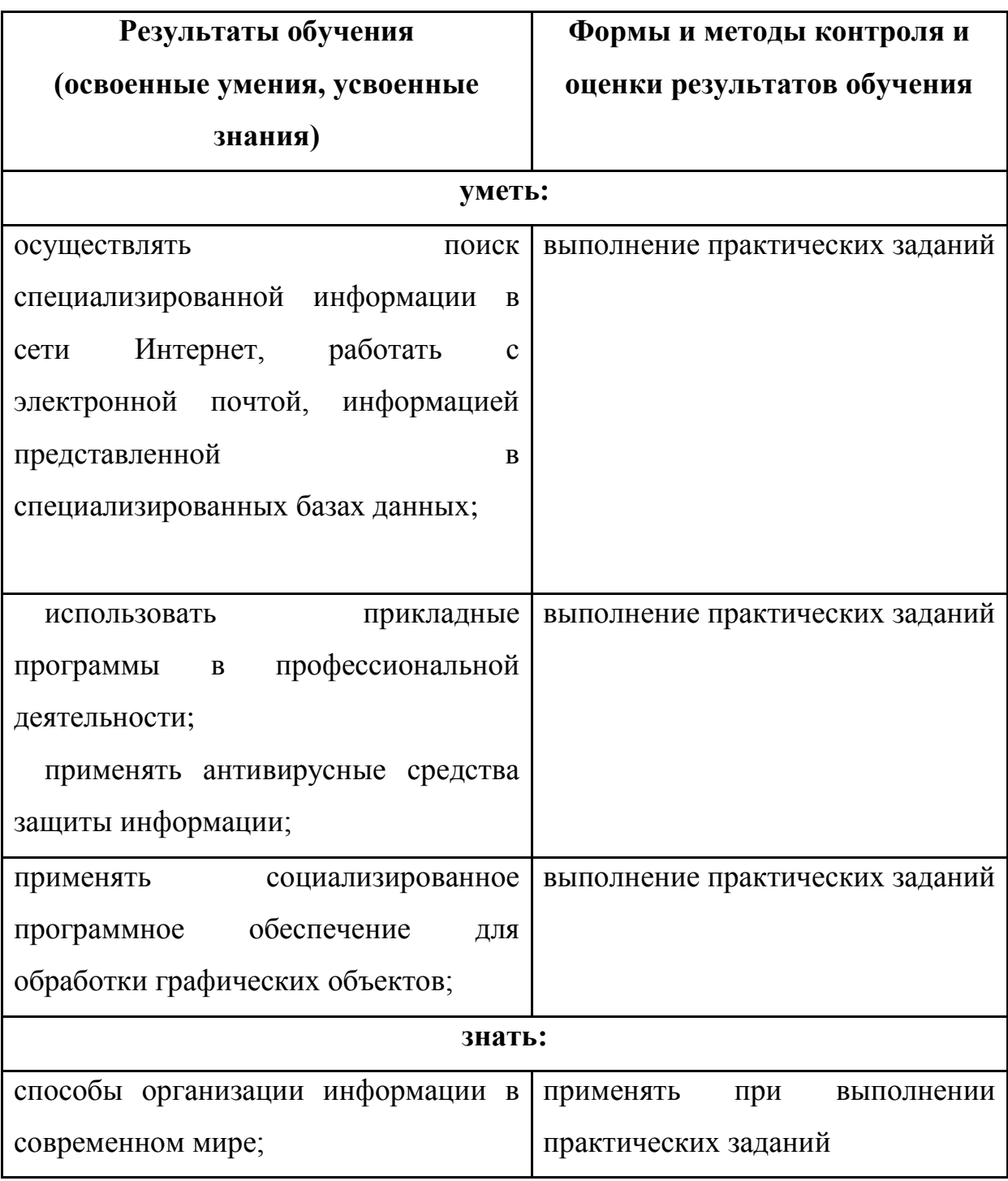

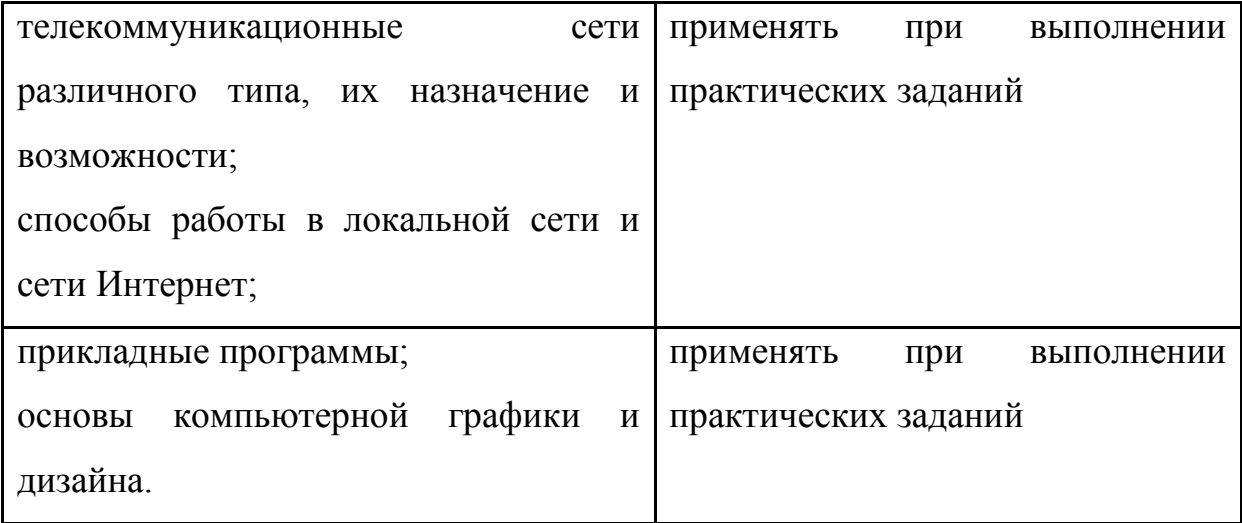

### **Вопросы к зачѐту**

- 1. Понятие и виды информационных технологий.
- 2. Классификация информационных технологий.
- 3. Характеристика основных этапов развития информационных технологий.
- 4. Технические основы информационных технологий.
- 5. Локальные и глобальные сети.
- 6. Компьютерная графика.
- 7. Виды компьютерной графики.
- 8. Программные продукты поддержки профессиональной деятельности.
- 9. Программные продукты компьютерной графики.
- 10.Программные продукты компьютерного дизайна.
- 11.Структура и назначение программы PhotoShop .
- 12.Основные операции с графическими объектами в программе PhotoShop.
- 13.Основные команды PhotoShop.
- 14.Управление параметрами инструментов PhotoShop.
- 15.Управление слоями в PhotoShop.
- 16.Назначение и структура программы компьютерного дизайна Corel **Draw**
- 17.Особенности работы в Corel Draw.
- 18.Понятие и виды графических примитивов.
- 19.Понятие и виды трассировки изображений.
- 20.Форматы векторных и растровых изображений.

# **Разработчики:**

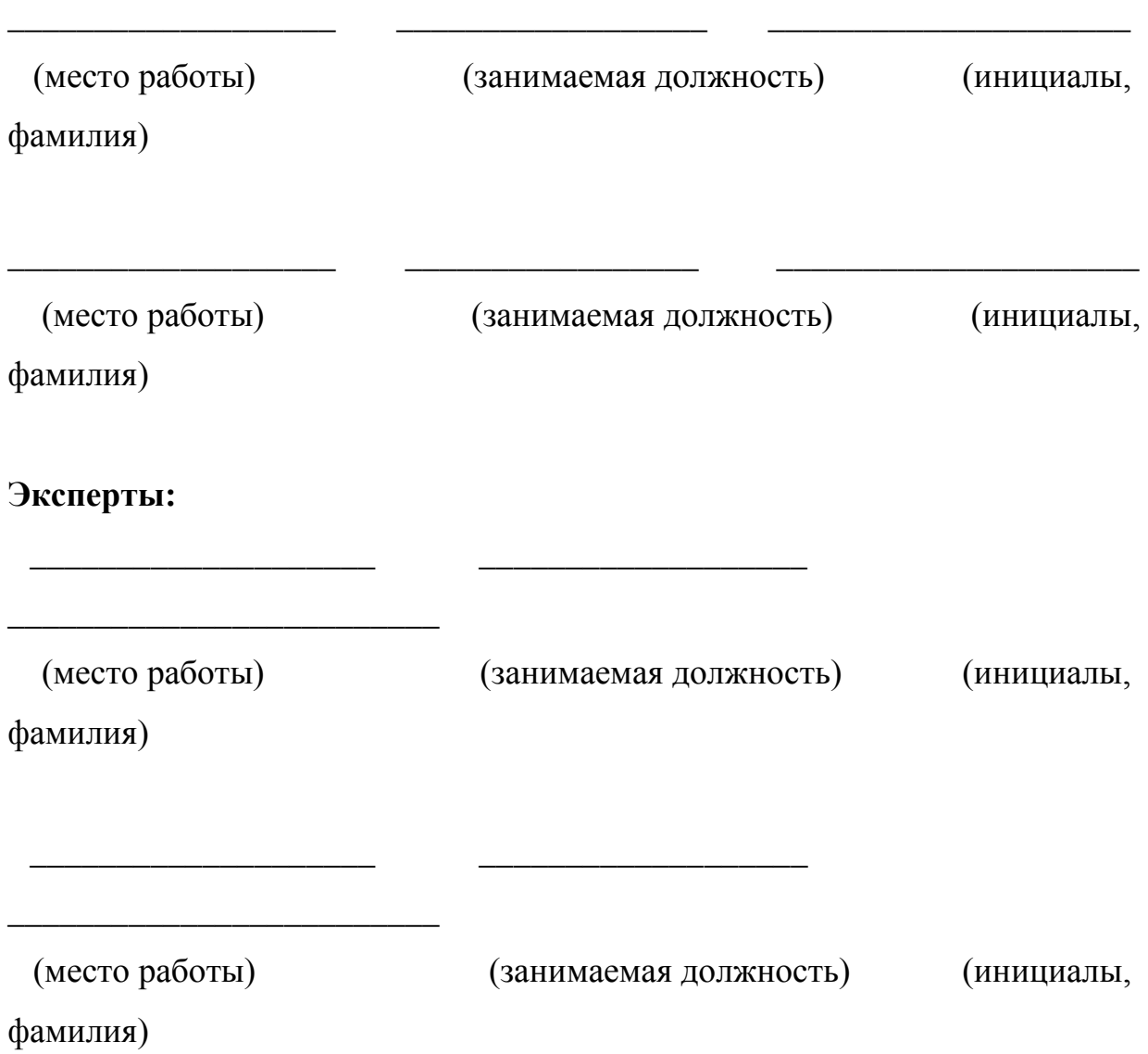